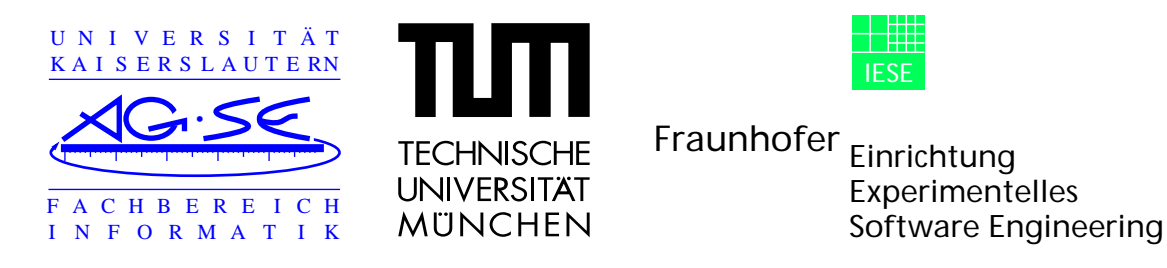

# Seminar

## "Werkzeuggestützte Modellierung des Tamagotchi"

## Modellierung mittels SCR

Ausgearbeitet von: Kizito Ssamula Mukasa und Ralf Hettesheimer

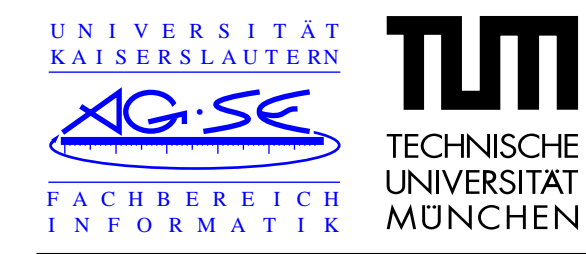

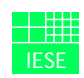

## **Einleitung**

#### **Charakterisierung der Technik**

- **•**Entwickelt 1978 am Naval Research Laboratory der US Navy
- **•**Formale Beschreibungstechnik für System- und Softwarespezifikation
- **•**Beschreibung von Verhaltensanforderungen basiert auf endlichem Automatenmodell
- **•**Verhalten wird in Beziehung zur Systemumwelt als Black-Box beschrieben
- **•**Tabellarische Repräsentation der Anforderungen
- **•**Basiert auf dem Vier-Variablen-Modell von Parnas
- **•**Senkung der Software-Entwicklungskosten durch einfache Modellierung
- **•**Gedacht für reaktive eingebettete Echzeitsysteme

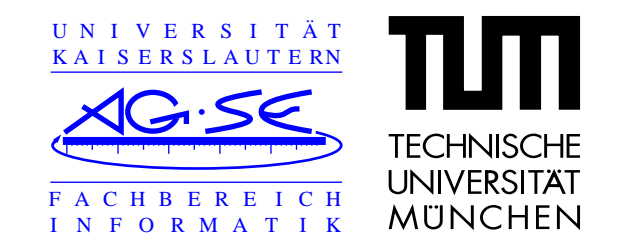

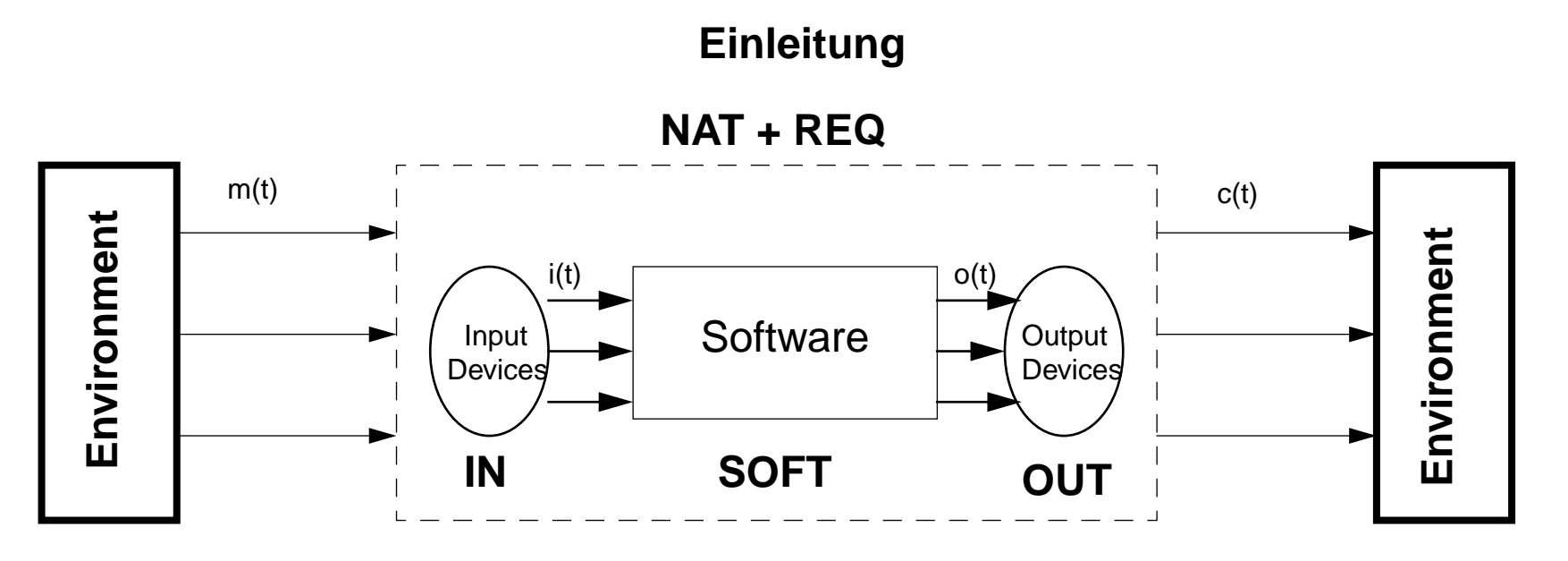

**Das Vier-Variablen-Modell von Parnas**

#### **Aktuelle Version**

- **•**Tool ist Forschungsprototyp
- **•**Einige Teilfunktionen noch nicht implementiert

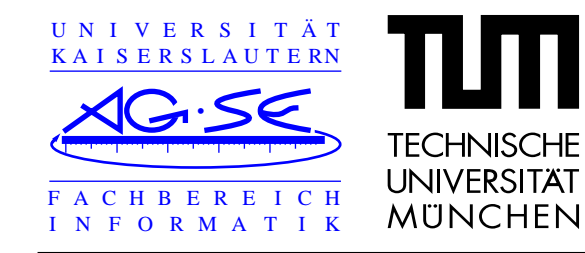

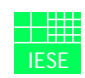

## **Einleitung**

#### **Abstraktion der Umwelt**

- **•**Vereinfachtes Vier-Variablen-Modell
- **•** Notation bietet drei Arten von Variablen:
	- **-**Monitored
	- **-Controlled**
	- **-**Term
- **•**Terme sind global (keine Kapselung)

#### **Interne Modellierung**

- **•**Mode-Klassen (Modes)
- **•**Terme

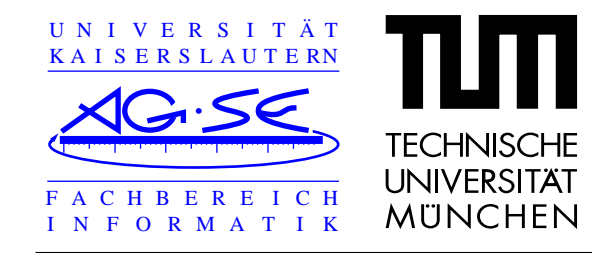

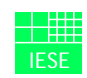

## **Einleitung**

- **•**Bedingungen (z.B. Knopf=gedrückt AND Druck < 50)
- **•**Ereignisse (z.B. @T(Knopf=gedrückt) )
- **•** Tabellen
	- **-**Ereignistabellen
	- **-**Mode Transitionstabellen
	- **-**Bedingungstabellen

#### **Methodik**

- **•** Methodik nur sehr grob vorgegeben (Identifizierung von Monitored- und Controlled-Variablen)
- **•**Abbildung der informellen Anforderungen in Modell nicht definiert

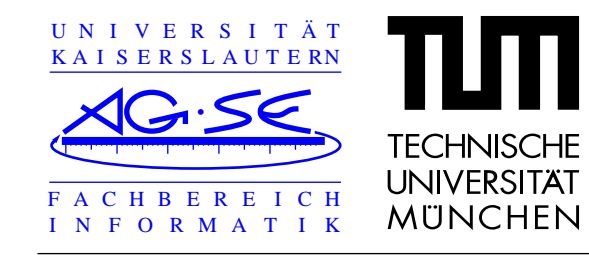

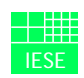

## **Einleitung**

#### **Features des Tools**

- **•** Tools bietet umfangreichen Konsistenz-Checker. Beispielsweise Prüfung auf Eindeutigkeit der Zustandsübergänge und Variablenzuweisungen
- **•** Dependency Graph Browser:
	- **-**Darstellung der Abhängigkeiten sämtlicher Variablen und Modeclassas
	- **-**Darstellung von Zyklen in der Spezifikation
	- **-**Vereinfachte Navigation durch die Spezifikation
- **•** Simulator
	- **-**Simulation durch direkte Manipulation der Monitored-Variablen
	- **-**Darstellung aller vorhandenen Variablen und States der einzelnen Modeclasses
	- **-**ModelChecker anschließbar (SPIN)

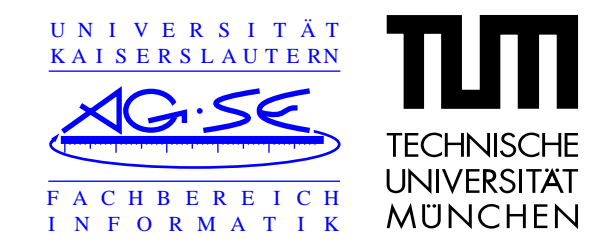

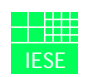

#### **Modellierung im Team**

#### **Aufteilung**

- **•** Aufteilung in Backend (Entwicklung des Tamagotchi, Zeitgesteuertes Verhalten etc.) und Frontend (Interaktion, Hauptmenü etc.)
- **•** Aufteilung erschien sinnvoll, da die beiden Teile nur an wenigen Stellen zusammenhängen (wenig Schnittstellen zu besprechen)
- **•** Unterstützung durch das Tool ist nicht besonders gut.
	- **-** Durch Term-Variablen zusammenhängende Modeclasses lassen sich nur schwierig getrennt entwickeln
	- **-** Da alle Terme global sind, können beim zusammenfügen leicht mehrfache Deklarationen entstehen
	- **-**Kein Import von Teil-Spezifikationen möglich (Neueingabe)
- **•**Simulation der beiden Teile war schon während des Entwurfs möglich

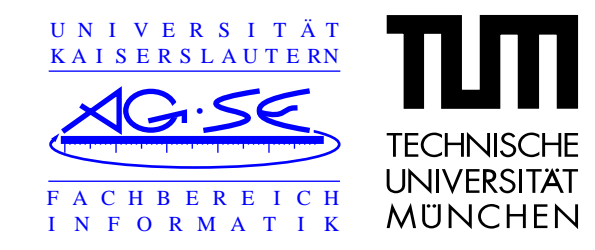

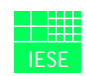

### **Modellierung im Team**

#### **Umfang**

- **•**Die erstellte Spezifikation umfasst *fast* die gesamte Liste der informellen Anforderungen
- **•**Teilweise Tricks nötig, da das Tool keine Timer oder Zufallsgeneratoren enthält
- **•**Die Spezifikation umfaßt 71 Tabellen.

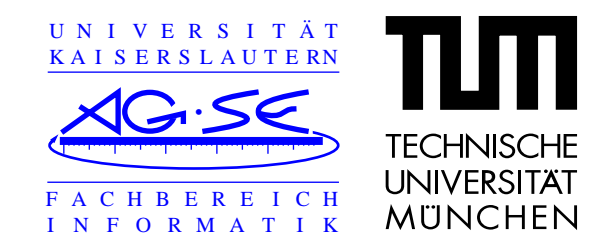

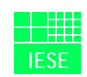

## **Modellierung des Spiels**

- $\Box$ Spielablauf BA-F-23 - 25
- **•**Tamagotchi schaut abwechselnd nach rechts und links.
- **•**Benutzer wählt rechts oder links.
- **•**Tamagotchi wählt zufällig rechts oder links.
- **•**stimmen die beiden Richtungen überein, ist die Runde gewonnen.
- **•** Ein Spiel besteht aus fünf Runden. Sind mehr als zwei Runden gewonnen, steigt die Glücklichkeit um eine Einheit.
- **•**Pro Spiel nimmt Tamagotchi 1 oz ab.
- **•**Ein Spiel wird mit der R-Taste abgebrochen, oder wenn Tamagotchi ins Bett muß.
- **•**Sonst erfolgt nach jedem Spiel ein weiteres.

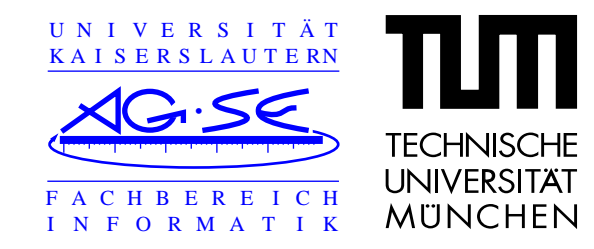

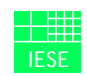

### **Modellierung des Spiels**

- $\Box$ Das Modell
- **•**Das ganze ist Event-gesteuert.
- **•**Ein Event ist entweder @T(Ausdruck), @F(Ausdruck), @C(Ausdruck) oder @A
- **•**Es gibt zwei Spielzustände:

Zustand "saPlaying" ist für das tatsächliche Spielen.

Zustand "saReset" ist für das rücksetzen der Variablen.

- **•** Ein Wechsel von einem Zustand zum anderen erfolgt, wenn ein entsprechendes Event eintritt.
- **•** Die entsprechenden Events werden in einer Zustandsübergangstabelle festgelegt. (s. Tabelle Nr. 35)

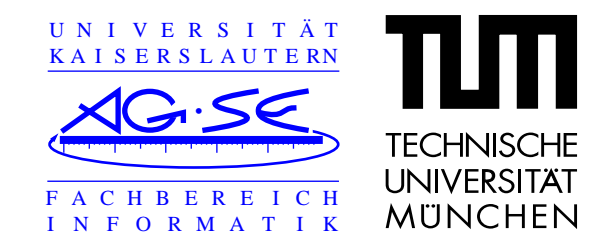

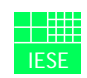

### **Modellierung des Spiels**

- **•**Für die Ausdrücke braucht man Variablen.
- **•**Diese können Monitored (M), Controlled (C) oder Term (T).
- **•**Variablen werden in einer Tabelle deklariert.

| <b>Name</b>       | <b>Type</b>    | <b>Initial Value</b> | <b>Accuracy</b> | <b>Comment</b>                                |
|-------------------|----------------|----------------------|-----------------|-----------------------------------------------|
| m_cardboardswitch | switch         | Yes                  |                 | Pappstreifen<br>(Yes=drinnen,<br>No=draussen) |
| m_critical        | <b>Boolean</b> | <b>FALSE</b>         |                 |                                               |
| m_development     | state          | dev_initial          |                 |                                               |
| m exit            | switch         | N <sub>0</sub>       |                 |                                               |
| m_flying          | <b>Boolean</b> | <b>FALSE</b>         |                 |                                               |
| m_happy           | Integer        | $\overline{4}$       |                 |                                               |
| m_hunger          | Integer        | $\overline{4}$       |                 |                                               |

**Table 1:Table 2: Monitored Variable Dictionary(Abschnitt 1 von 2)**

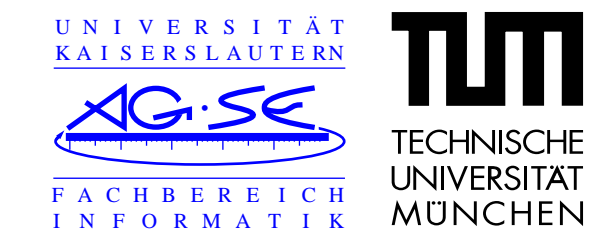

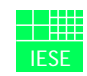

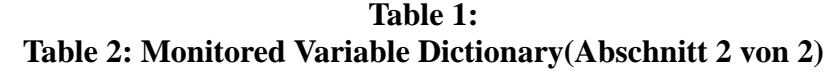

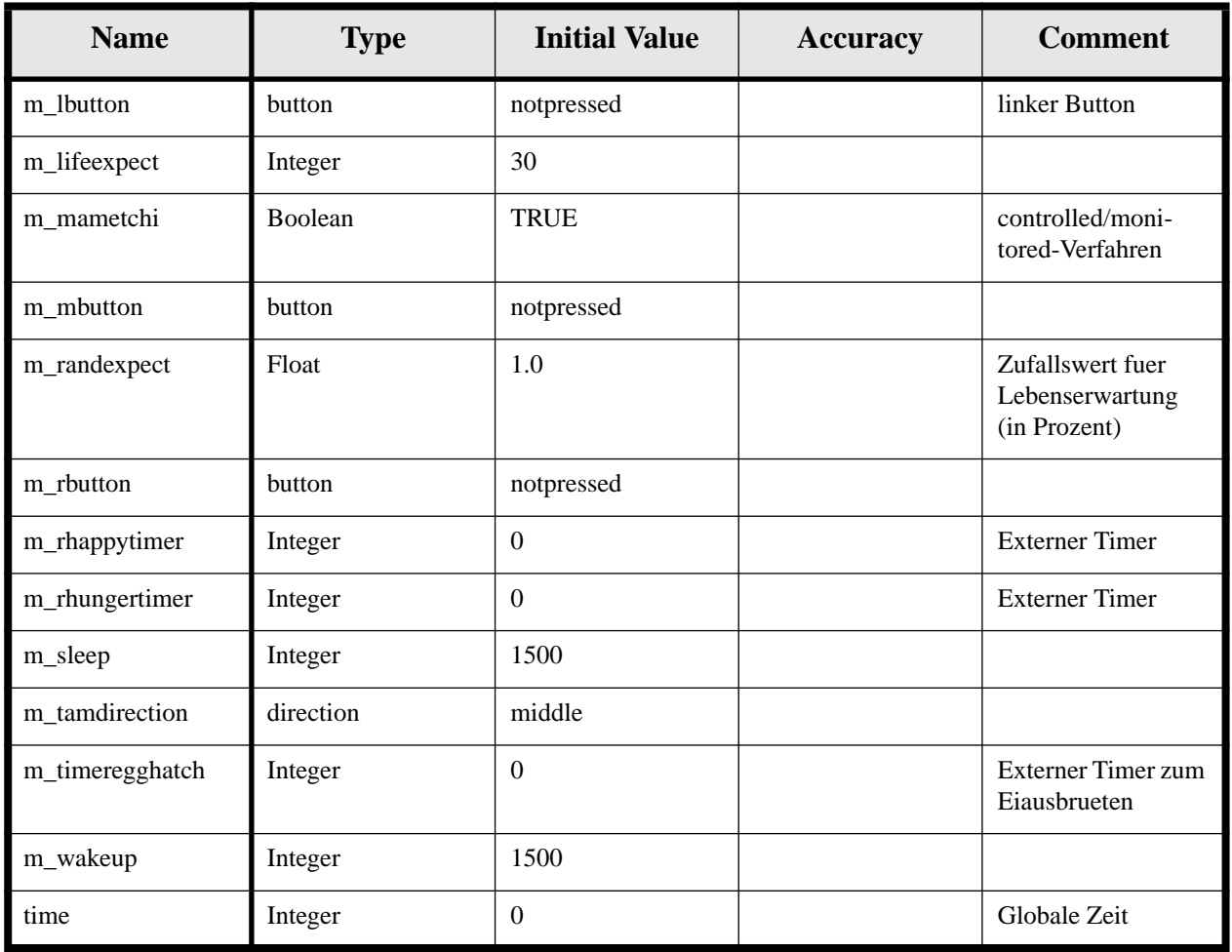

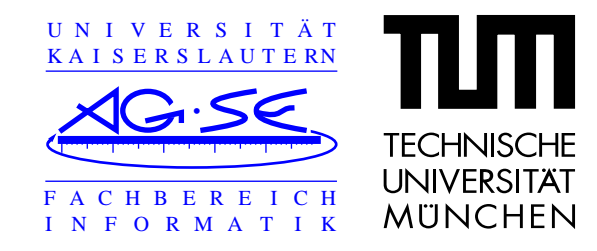

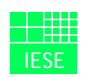

### **Modellierung des Spiels**

- **•**Den Wert einer M-Variablen muß der Benutzer selbst setzen.
- **•** C- und T- werden intern gesetzt . Allerdings müssen die Regeln vorher beschrieben werden.
- **•** Für jede C- oder T- Variable gibt es genau eine Event- oder Conditiontabelle, die die Regel für den Wert der entsprechenden Variablen festlegt, und zwar in allen möglichen Zuständen einer Modeclass.

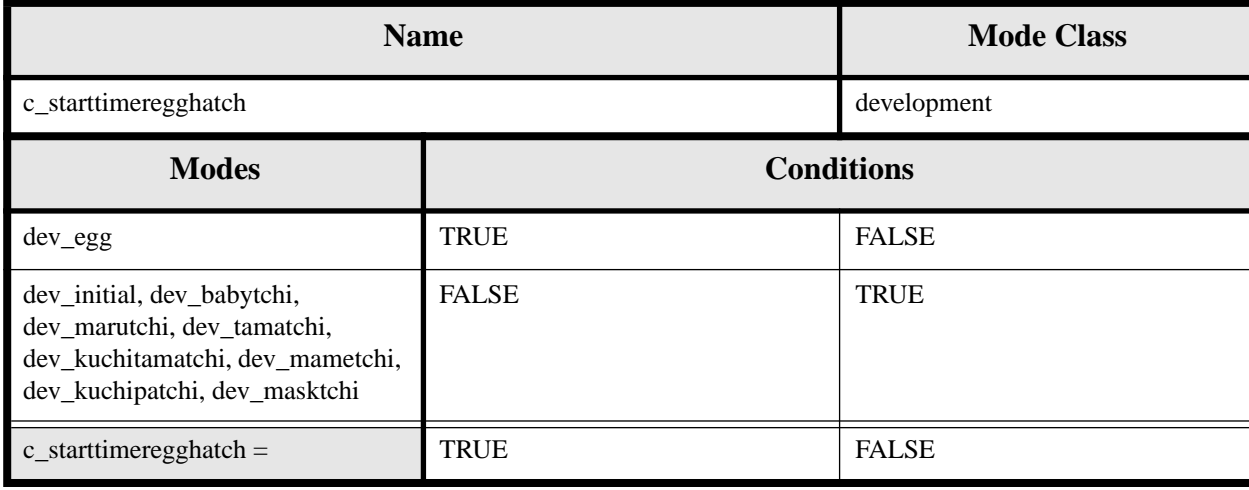

**Table 3: Condition Table for c\_starttimeregghatch**

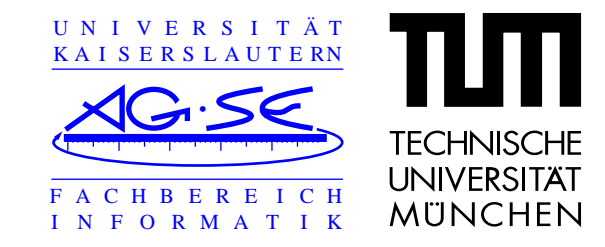

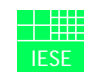

#### **Modellierung des Spiels**

#### **Table 4: Event Table for c\_scores**

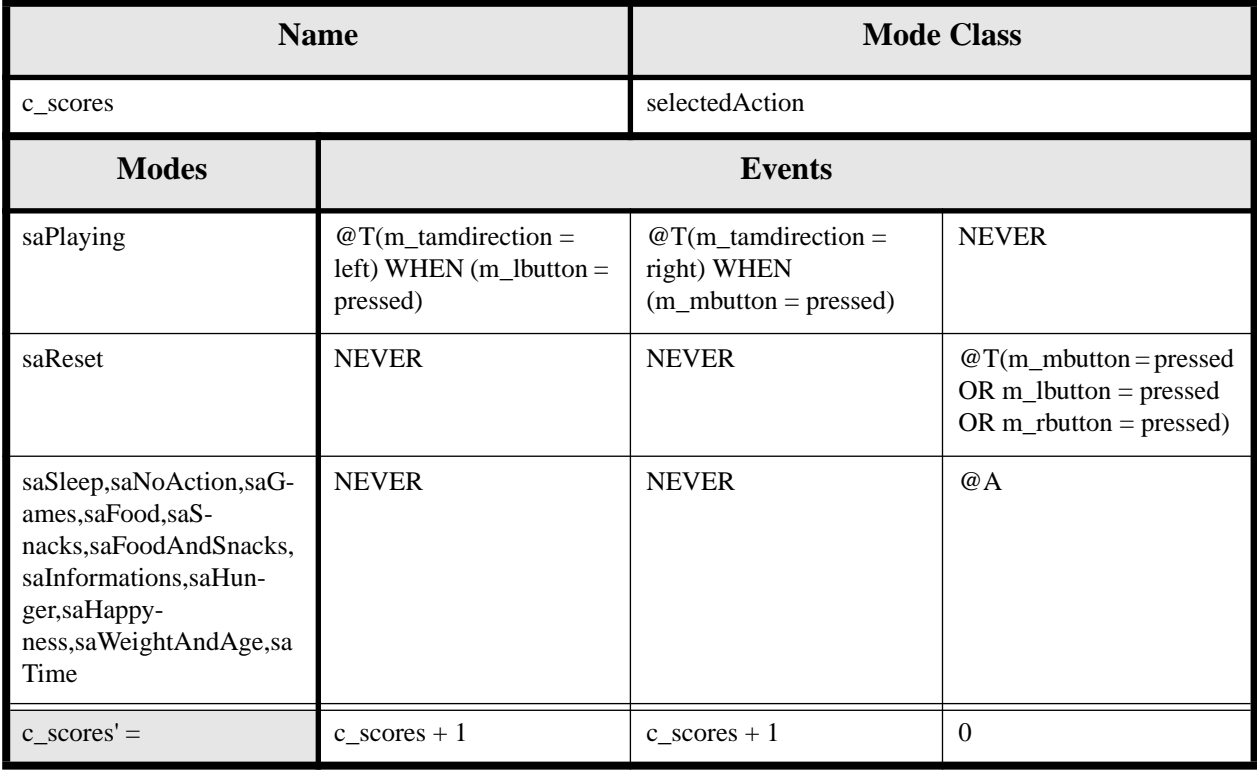

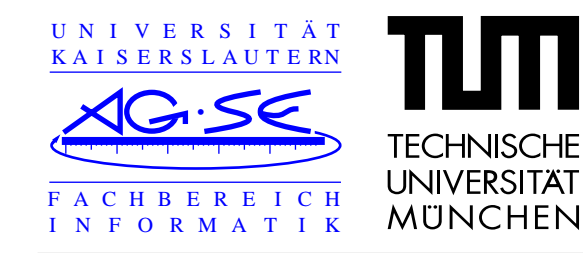

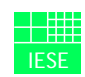

## **Erfahrungen**

#### **Einarbeitung**

- **•** Aufwand: ca. 40 Stunden
	- **-**Lesen des Tool Guides / Kennenlernen des Tools
	- **-**Modellierung des Safety Injection Device
- **•Erlernbarkeit** 
	- **-**Die Strukturen sind nicht besonders umfangreich -> Leichte Erlernbarkeit
	- **-** Teile der Notation sind im Tool-Guide nicht beschrieben (Duration-Funktionalität zur Zeitüberwachung, @A-Event)

#### **Modellierung des Tamagotchi**

**•**Aufwand: ca. 100 Stunden

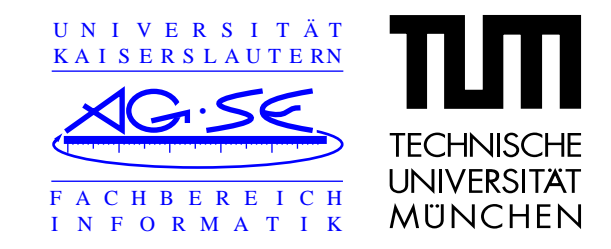

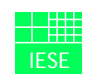

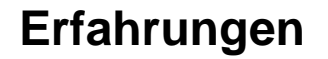

**•**Das Zyklus-Problem

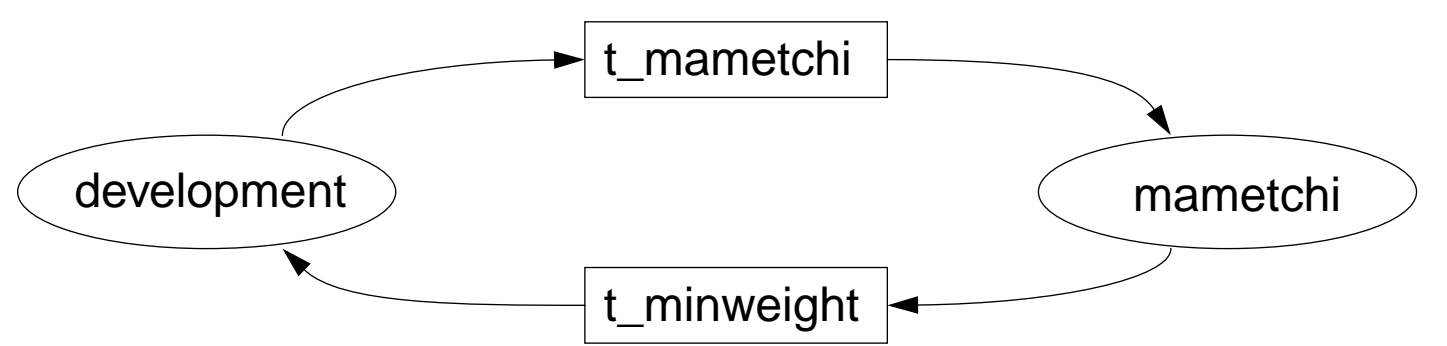

**•**Lösung durch Auftrennung

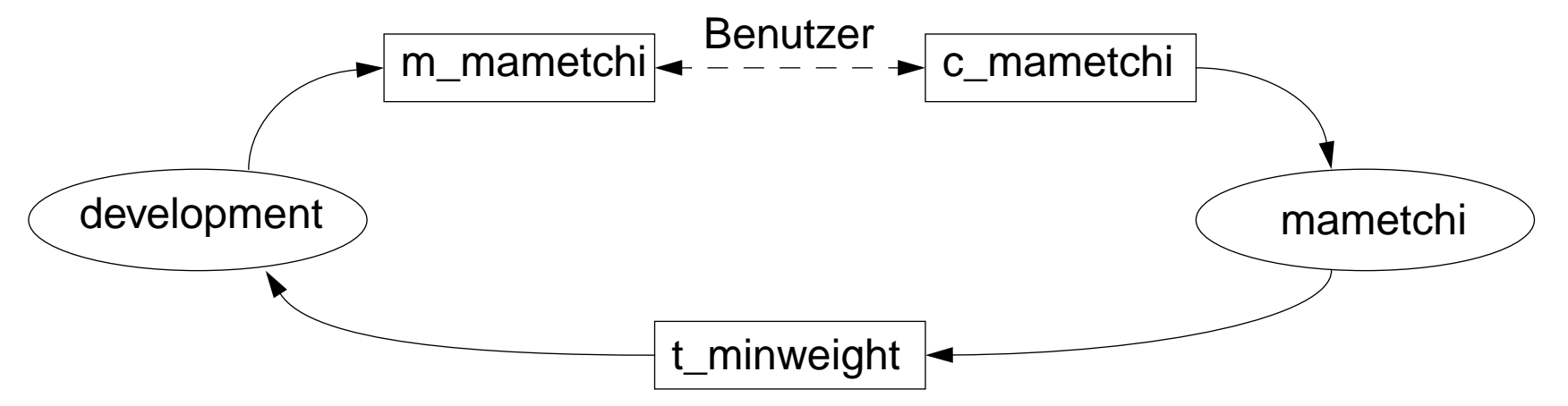

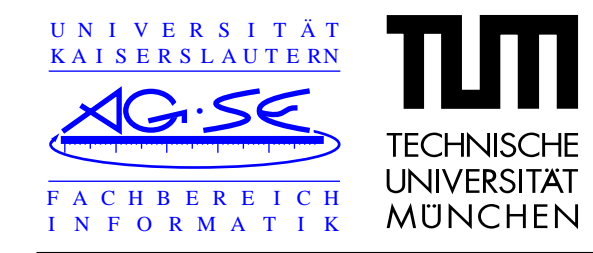

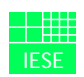

#### **Erfahrungen**

- **•** Wir haben unabhängig voneinander in unseren ersten Modellen (auf Papier) solche Zyklen eingebaut
- **•** Zwei Herangehensweisen
	- **-** Von vornherein sämtliche koppelnden Variablen auftrennen (Nachteil: sehr aufwendige Spezifikation)
	- **-**Modell mit Zyklen eingeben und anschließend auftrennen
- **•** Exklusiver Zugriff auf Term-Variablen
	- **-**Term-Variablen nur von einer Modeclass beeinflußbar
	- **-** Unser Problem: Frontend und Backend müssen beide Gewicht, Sättigung und Glücklichkeit beeinflußen.
	- **-** Lösung: Offsets, die von einer dritten Modeclass zu den endgültigen Werten verarbeitet werden

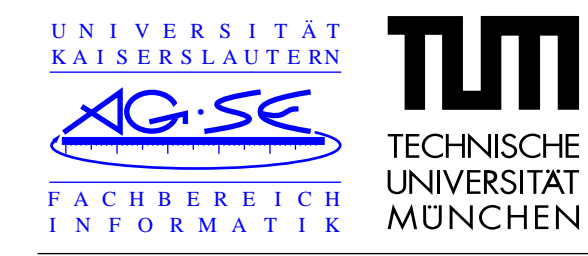

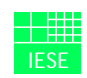

## **Erfahrungen**

#### **Review / Simulation**

- **•**Im Vergleich zur reviewten Spezifikation (UML / Rhapsody) unübersichtlich
- **•** Simulation kompliziert, Benutzer muß sich um viele Dinge kümmern (Zyklus-Problem mit Auftrennung)
- **•**Grafische Darstellung der Zusammenhänge in Rhapsody wesentlich besser
- **•**In unserer Spezifikation nur mit *Tricks* lösbare Probleme in Rhapsody einfacher umsetzbar (Timer, Zufallsgenerator)

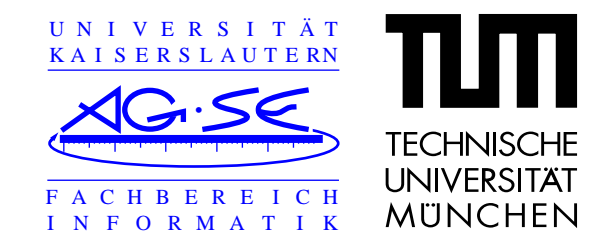

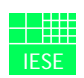

#### **Abschließende Bewertung**

- **•**Aufteilung der Spezifikation gut möglich
- **•**Schwierigkeiten beim Zusammenfügen der beiden Teile
- **•**Das Tool ist zur Modellierung kleinerer Systeme (Safety Injection Device) gut geeignet
- **•** Modellierung größerer Systeme (Tamagotchi) wird aufgrund der vorher beschriebenen Schwächen unnötig kompliziert und unübersichtlich
- **•** Das Tool sollte im Hinblick auf Import und Simulation von Teilspezifikationen erweitert werden
- **•**Austausch von Teilkomponenten schwierig
- **•** Der Tool-Guide verdient eine Überarbeitung mit Aufnahme der bereits implementierten Notation
- **•** Modellierung des Tamagotchi war sinnvoll, zum besseren Verständnis der Abhängigkeiten des Systems.

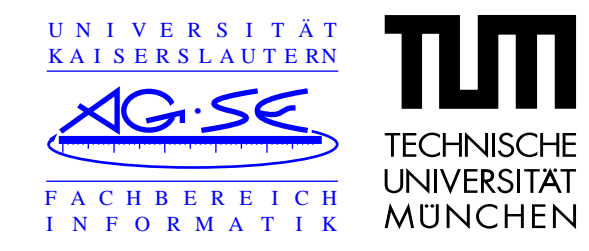

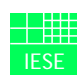

#### **Abschließende Bewertung**

- **•**Erstellte Spezifikation nicht besonders geeignet für Umsetzung in lauffähiges Produkt
- **•** Eine erneute Modellierung mittels SCR würde schneller ein besseres Ergebnis bringen (Erfahrung aus der erstellten Spezifikation)
- **•** Für kleine Systeme oder bei keiner Verfügbarkeit eines anderen Tools würden wir das Tool erneut verwenden
- **•** Für größere Systeme wäre ein Tool mit einer größeren Nähe zu einer späteren Implementierung vorzuziehen

#### **Anhang**

| <b>Source Mode</b> | <b>Events</b>                                                                                       | <b>Destination Mode</b> |
|--------------------|----------------------------------------------------------------------------------------------------|-------------------------|
| saNoAction         | $@T(m_l)$ button = pressed)                                                                         | saFoodAndSnacks         |
| saNoAction         | $@T(t_awake = FALSE)$                                                                               | saSleep                 |
| saFoodAndSnacks    | $@T(m_m)$ mbutton = pressed)                                                                        | saFood                  |
| saFoodAndSnacks    | $@T(t_awake = FALSE)$                                                                               | saSleep                 |
| saFoodAndSnacks    | $@T(m_rbutton = pressed OR)$<br>$m$ <sub>_</sub> exit = Yes)                                        | saNoAction              |
| saFood             | $@T(m_m)$ mbutton = pressed OR<br>$m_{\text{r}}$ thutton = pressed OR $m_{\text{r}}$ exit =<br>Yes) | saNoAction              |
| saFood             | $@T(t_awake = FALSE)$                                                                               | saSleep                 |
| saFood             | $@T(m_l)$ button = pressed)                                                                         | saSnacks                |
| saSnacks           | $@T(m_m)$ mbutton = pressed OR<br>$m_{\text{r}}$ thutton = pressed OR $m_{\text{r}}$ exit =<br>Yes) | saNoAction              |
| saSnacks           | $@T(t_awake = FALSE)$                                                                               | saSleep                 |
| saFoodAndSnacks    | $@T(m_l)$ button = pressed)                                                                         | saGames                 |
| saGames            | $@T(m_rbutton = pressed OR)$<br>$m$ <sub>_</sub> exit = Yes)                                        | saNoAction              |
| saGames            | $@T(t_awake = FALSE)$                                                                               | saSleep                 |
| saGames            | $@T(m_m)$ mbutton = pressed)                                                                        | saPlaying               |
| saPlaying          | $@T((m_m)$ mbutton = pressed OR<br>$m_l$ Ubutton = pressed) AND<br>$(c_{playedrounds} < 5)$         | saPlaying               |
| saPlaying          | $\mathcal{Q}$ T(m rbutton = pressed)                                                                | saNoAction              |
| saPlaying          | $@T(t_awake = FALSE)$                                                                               | saSleep                 |
| saGames            | $@T(m_l)$ button = pressed)                                                                         | saInformations          |
| saInformations     | $@T(m_r$ rbutton = pressed OR<br>$m$ <sub>_</sub> exit = Yes)                                       | saNoAction              |
| saInformations     | $@T(t_awake = FALSE)$                                                                               | saSleep                 |

**Table 1: Mode Transition Table for selectedAction (Sheet 1 of 2)**

#### **Anhang**

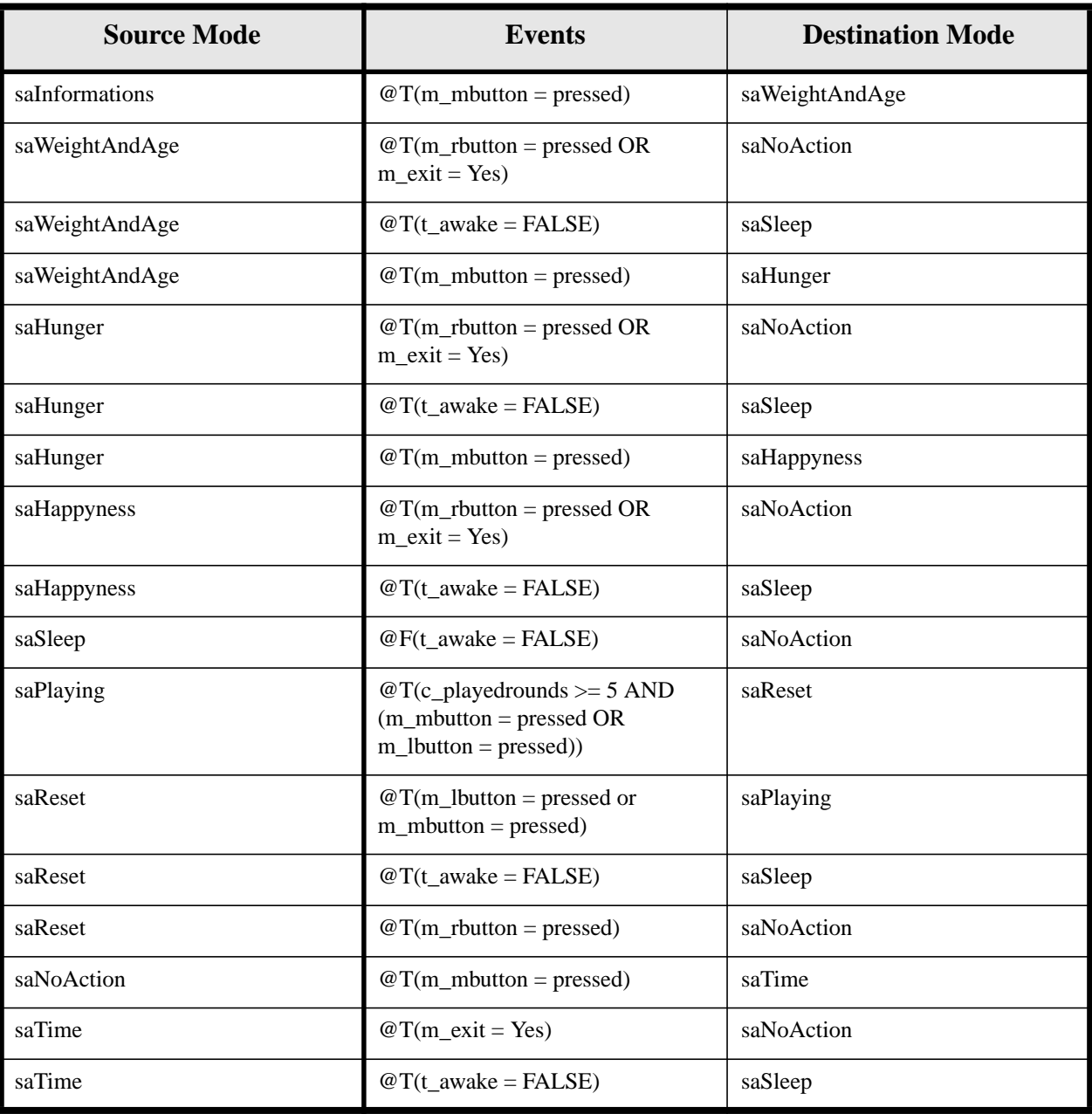

#### **Table 1: Mode Transition Table for selectedAction (Sheet 2 of 2)**